## Package 'EWCE'

March 30, 2017

<span id="page-0-0"></span>Type Package

Title Expression Weighted Celltype Enrichment

Version 1.2.0

Date 2016-12-04

Author Dr Nathan Skene

Maintainer Nathan Skene <nathan.skene@gmail.com>

Description Used to determine which cell types are enriched within gene lists. The package provides tools for testing enrichments within simple gene lists (such as human disease associated genes) and those resulting from differential expression studies. The package does not depend upon any particular Single Cell Transcriptome dataset and user defined datasets can be loaded in and used in the analyses.

License Artistic-2.0

LazyData TRUE

Depends  $R(>= 3.3)$ 

VignetteBuilder knitr

Imports ggplot2, reshape2, biomaRt

Suggests knitr, BiocStyle

biocViews GeneExpression, Transcription, DifferentialExpression, GeneSetEnrichment, Genetics, Microarray, mRNAMicroarray, OneChannel, RNASeq, BiomedicalInformatics, Proteomics, Visualization, FunctionalGenomics

RoxygenNote 5.0.1

NeedsCompilation no

### R topics documented:

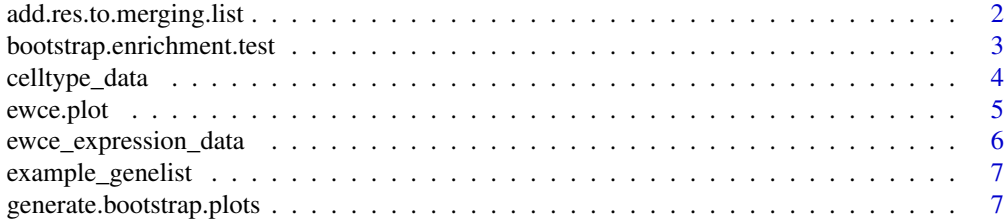

<span id="page-1-0"></span>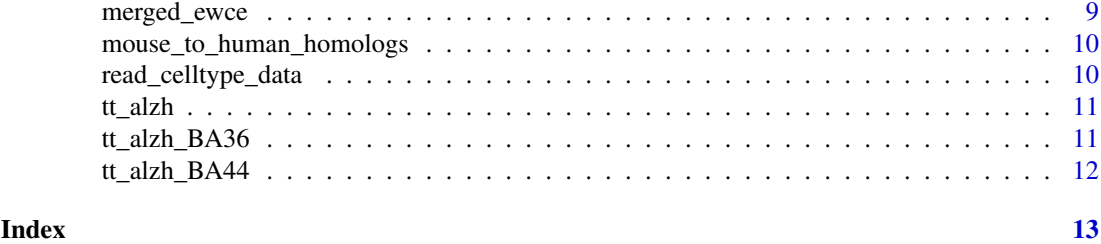

<span id="page-1-1"></span>add.res.to.merging.list

*Add to results to merging list*

#### Description

add.res.to.merging.list Adds EWCE results to a list for merging analysis

#### Usage

```
add.res.to.merging.list(full_res, existing_results = NULL)
```
#### Arguments

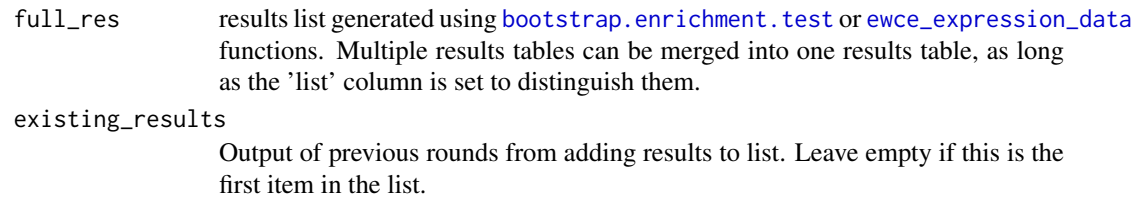

#### Value

merged results list

#### Examples

```
# Load the single cell data
data(celltype_data)
```

```
# Load the data
data(tt_alzh)
data(tt_alzh_BA36)
data(tt_alzh_BA44)
```

```
# Run EWCE analysis
tt_results = ewce_expression_data(sct_data=celltype_data,tt=tt_alzh)
tt_results_36 = ewce_expression_data(sct_data=celltype_data,tt=tt_alzh_BA36)
tt_results_44 = ewce_expression_data(sct_data=celltype_data,tt=tt_alzh_BA44)
```

```
# Fill a list with the results
results = add.res.to.merging.list(tt_alzh)
results = add.res.to.merging.list(tt_alzh_BA36,results)
results = add.res.to.merging.list(tt_alzh_BA44,results)
```
<span id="page-2-1"></span><span id="page-2-0"></span>bootstrap.enrichment.test

*Bootstrap celltype enrichment test*

#### Description

bootstrap.enrichment.test takes a genelist and a single cell type transcriptome dataset and determines the probability of enrichment and fold changes for each cell type.

#### Usage

```
bootstrap.enrichment.test(sct_data = NA, mouse.hits = NA, mouse.bg = NA,
 human.hits = NA, human.bg = NA, reps = 100, sub = FALSE,
 geneSizeControl = FALSE)
```
#### Arguments

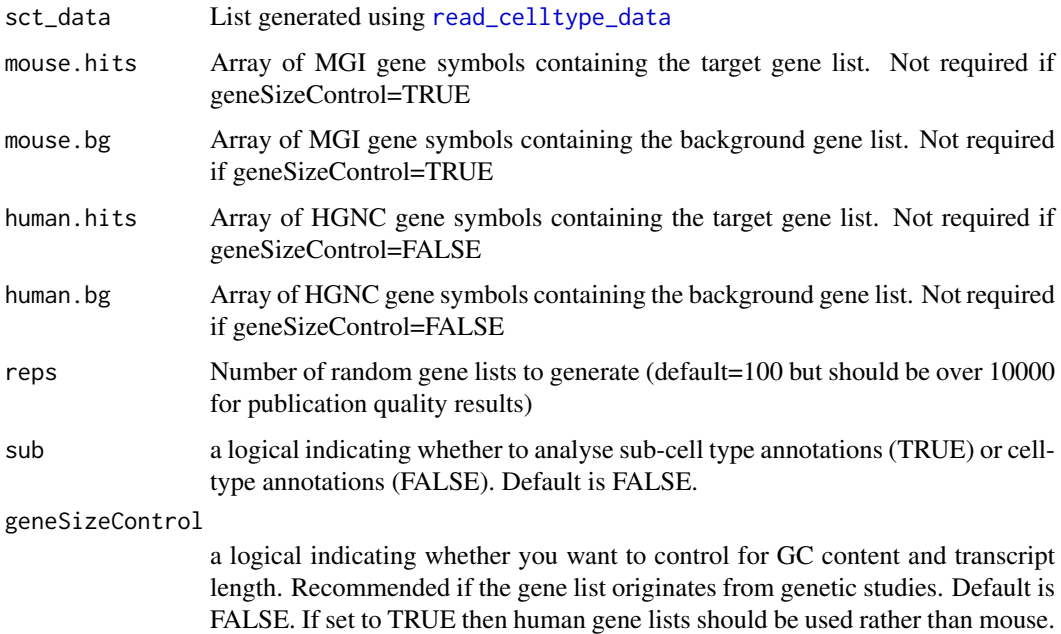

#### Value

A list containing three data frames:

- results: dataframe in which each row gives the statistics (p-value, fold change and number of standard deviations from the mean) associated with the enrichment of the stated cell type in the gene list
- hit.cells: vector containing the summed proportion of expression in each cell type for the target list
- bootstrap\_data: matrix in which each row represents the summed proportion of expression in each cell type for one of the random lists

#### Examples

```
# Load the single cell data
data(celltype_data)
# Set the parameters for the analysis
reps=100 # <- Use 100 bootstrap lists so it runs quickly, for publishable analysis use >10000
subCellStatus=0 # <- Use subcell level annotations (i.e. Interneuron type 3)
if(subCellStatus==1){subCellStatus=TRUE;cellTag="SubCells"}
if(subCellStatus==0){subCellStatus=FALSE;cellTag="FullCells"}
# Load the gene list and get human orthologs
data("example_genelist")
data("mouse_to_human_homologs")
m2h = unique(mouse_to_human_homologs[,c("HGNC.symbol","MGI.symbol")])
mouse.hits = unique(m2h[m2h$HGNC.symbol %in% example_genelist,"MGI.symbol"])
human.hits = unique(m2h[m2h$HGNC.symbol %in% example_genelist,"HGNC.symbol"])
human.bg = unique(setdiff(m2h$HGNC.symbol,human.hits))
mouse.bg = unique(setdiff(m2h$MGI.symbol,mouse.hits))
# Bootstrap significance testing, without controlling for transcript length and GC content
full_results = bootstrap.enrichment.test(sct_data=celltype_data,mouse.hits=mouse.hits,
  mouse.bg=mouse.bg,reps=reps,sub=subCellStatus)
# Bootstrap significance testing controlling for transcript length and GC content
full_results = bootstrap.enrichment.test(sct_data=celltype_data,human.hits=human.hits,
  human.bg=human.bg,reps=reps,sub=subCellStatus,geneSizeControl=TRUE)
```
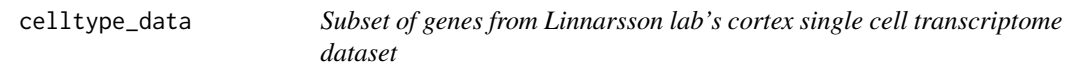

#### Description

The first 200 genes from the SCT dataset

#### Usage

```
celltype_data
```
#### Format

An object of class list of length 3.

#### Source

The table was downloaded from the website associated with the paper and loaded using read\_celltype\_data PMID:25700174

<span id="page-3-0"></span>

<span id="page-4-0"></span>

#### Description

ewce.plot generates plots of EWCE enrichment results

#### Usage

ewce.plot(total\_res, mtc\_method = "bonferroni")

#### Arguments

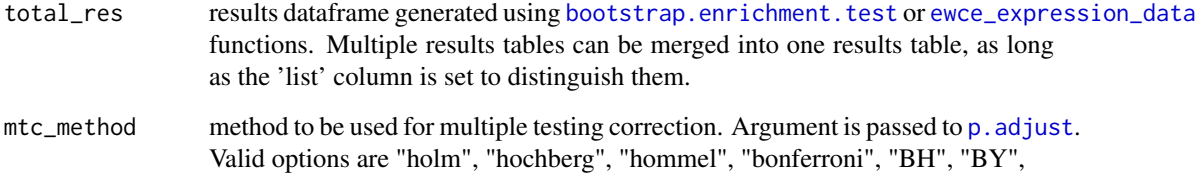

#### Value

A ggplot containing the plot

#### Examples

```
# Load the single cell data
data(celltype_data)
# Set the parameters for the analysis
reps=100 # <- Use 100 bootstrap lists so it runs quickly, for publishable analysis use >10000
subCellStatus=0 # <- Use subcell level annotations (i.e. Interneuron type 3)
# Load the gene list and get human orthologs
data("example_genelist")
data("mouse_to_human_homologs")
m2h = unique(mouse_to_human_homologs[,c("HGNC.symbol","MGI.symbol")])
mouse.hits = unique(m2h[m2h$HGNC.symbol %in% example_genelist,"MGI.symbol"])
mouse.bg = unique(setdiff(m2h$MGI.symbol,mouse.hits))
# Bootstrap significance testing, without controlling for transcript length and GC content
full_results = bootstrap.enrichment.test(sct_data=celltype_data,mouse.hits=mouse.hits,
```

```
# Generate the plot
print(ewce.plot(full_results$results,mtc_method="BH"))
```
mouse.bg=mouse.bg,reps=reps,sub=subCellStatus)

<span id="page-5-1"></span><span id="page-5-0"></span>ewce\_expression\_data *Bootstrap celltype enrichment test for transcriptome data*

#### Description

ewce\_expression\_data takes a differential expression table and determines the probability of celltype enrichment in the up & down regulated genes

#### Usage

```
ewce_expression_data(sct_data, tt, sortBy = "t", thresh = 250, reps = 100,
  sub = FALSE, useHGNC = TRUE)
```
#### Arguments

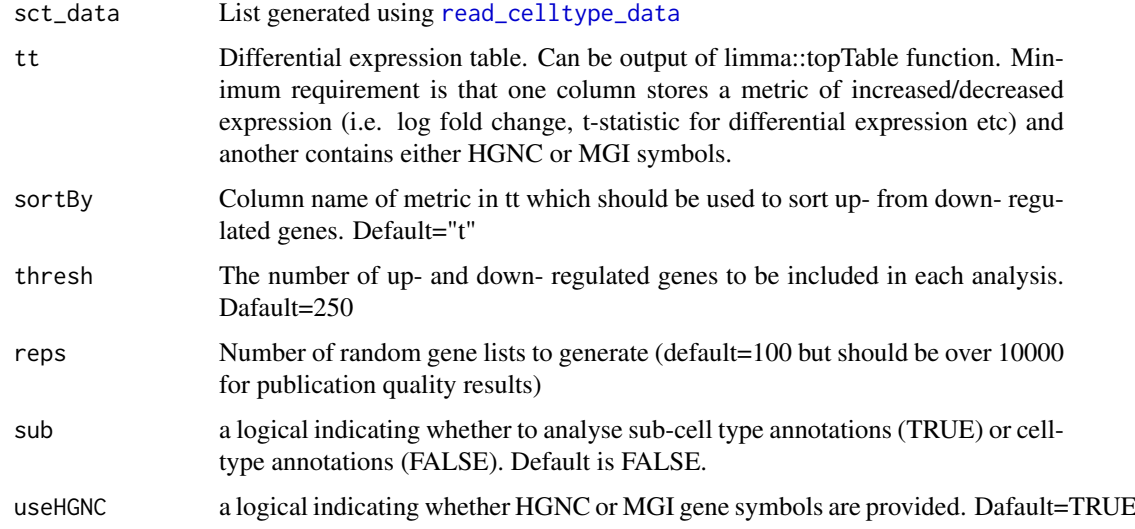

#### Value

A list containing five data frames:

- results: dataframe in which each row gives the statistics (p-value, fold change and number of standard deviations from the mean) associated with the enrichment of the stated cell type in the gene list. An additional column \*Direction\* stores whether it the result is from the up or downregulated set.
- hit.cells.up: vector containing the summed proportion of expression in each cell type for the target list
- hit.cells.down: vector containing the summed proportion of expression in each cell type for the target list#'
- bootstrap\_data.up: matrix in which each row represents the summed proportion of expression in each cell type for one of the random lists
- bootstrap\_data.down: matrix in which each row represents the summed proportion of expression in each cell type for one of the random lists

#### <span id="page-6-0"></span>example\_genelist 7

#### Examples

```
# Load the single cell data
data(celltype_data)
# Set the parameters for the analysis
reps=100 # <- Use 100 bootstrap lists so it runs quickly, for publishable analysis use >10000
subCellStatus=0 # <- Use subcell level annotations (i.e. Interneuron type 3)
if(subCellStatus==1){subCellStatus=TRUE;cellTag="SubCells"}
if(subCellStatus==0){subCellStatus=FALSE;cellTag="FullCells"}
# Load the gene list and get human orthologs
data("tt_alzh")
# Bootstrap significance testing, without controlling for transcript length and GC content
tt_results = ewce_expression_data(sct_data=celltype_data,tt=tt_alzh)
```
example\_genelist *Example Gene list*

#### Description

A list of genes genetically associated with Alzheimer's disease.

#### Usage

```
example_genelist
```
#### Format

An object of class character of length 22.

#### Source

These were obtained from two sources: http://www.alzgene.org/TopResults.asp and PMID24162737

generate.bootstrap.plots

*Generate bootstrap plots*

#### Description

generate.bootstrap.plots takes a genelist and a single cell type transcriptome dataset and generates plots which show how the expression of the genes in the list compares to those in randomly generated gene lists

#### Usage

```
generate.bootstrap.plots(sct_data, mouse.hits, mouse.bg, reps, sub = FALSE,
 full_results = NA, listFileName = "")
```
#### <span id="page-7-0"></span>Arguments

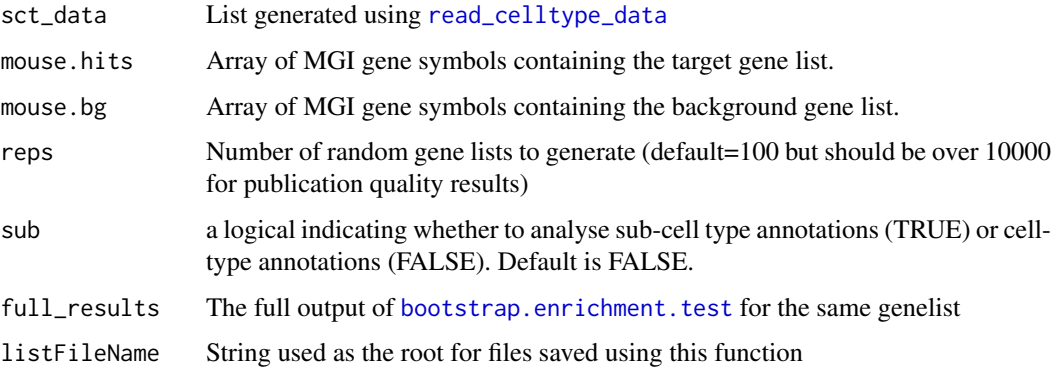

#### Value

Saves a set of pdf files containing graphs. These will be saved with the filename adjusted using the value of listFileName. The files are saved into the 'BootstrapPlot' folder. The files start with one of the following:

- qqplot\_noText: sorts the gene list according to how enriched it is in the relevant celltype. Plots the value in the target list against the mean value in the bootstrapped lists.
- qqplot\_wtGSym: as above but labels the gene symbols for the highest expressed genes.
- bootDists: rather than just showing the mean of the bootstrapped lists, a boxplot shows the distribution of values
- bootDists\_LOG: shows the bootstrapped distributions with the y-axis shown on a log scale

#### Examples

```
# Load the single cell data
data(celltype_data)
```

```
# Set the parameters for the analysis
reps=100 # <- Use 100 bootstrap lists so it runs quickly, for publishable analysis use >10000
subCellStatus=0 # <- Use subcell level annotations (i.e. Interneuron type 3)
if(subCellStatus==1){subCellStatus=TRUE;cellTag="SubCells"}
if(subCellStatus==0){subCellStatus=FALSE;cellTag="FullCells"}
# Load the gene list and get human orthologs
data("example_genelist")
data("mouse_to_human_homologs")
m2h = unique(mouse_to_human_homologs[,c("HGNC.symbol","MGI.symbol")])
mouse.hits = unique(m2h[m2h$HGNC.symbol %in% example_genelist,"MGI.symbol"])
mouse.bg = unique(setdiff(m2h$MGI.symbol,mouse.hits))
```
# Bootstrap significance testing, without controlling for transcript length and GC content full\_results = bootstrap.enrichment.test(sct\_data=celltype\_data,mouse.hits=mouse.hits, mouse.bg=mouse.bg,reps=reps,sub=subCellStatus)

generate.bootstrap.plots(sct\_data=celltype\_data,mouse.hits=mouse.hits, mouse.bg=mouse.bg, reps=reps,sub=FALSE,full\_results=full\_results,listFileName="Example")

<span id="page-8-0"></span>

#### Description

merged\_ewce combines enrichment results from multiple studies targetting the same scientific problem

#### Usage

merged\_ewce(results, reps = 100)

#### Arguments

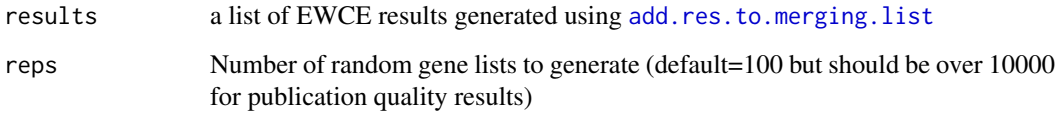

#### Value

dataframe in which each row gives the statistics (p-value, fold change and number of standard deviations from the mean) associated with the enrichment of the stated cell type in the gene list

#### Examples

```
# Load the single cell data
data(celltype_data)
# Set the parameters for the analysis
reps=100 # <- Use 100 bootstrap lists so it runs quickly, for publishable analysis use >10000
subCellStatus=0 # <- Use subcell level annotations (i.e. Interneuron type 3)
# Load the gene list and get human orthologs
data("example_genelist")
data("mouse_to_human_homologs")
m2h = unique(mouse_to_human_homologs[,c("HGNC.symbol","MGI.symbol")])
mouse.hits = unique(m2h[m2h$HGNC.symbol %in% example_genelist,"MGI.symbol"])
mouse.bg = unique(setdiff(m2h$MGI.symbol,mouse.hits))
# Bootstrap significance testing, without controlling for transcript length and GC content
full_results = bootstrap.enrichment.test(sct_data=celltype_data,mouse.hits=mouse.hits,
     mouse.bg=mouse.bg,reps=reps,sub=subCellStatus)
# Generate the plot
```

```
print(ewce.plot(full_results$results,mtc_method="BH"))
```
<span id="page-9-0"></span>mouse\_to\_human\_homologs

*Table of Human–>Mouse orthologs for all human genes*

#### Description

A dataset containing the MGI and HGNC symbols, Human and Mouse Entrez and Ensembl gene IDs for all human orthologs for mouse genes. Whenin the mouse genes are defined based on a list of all MGI markers from the MGI website (downloaded as MRK\_List2.rpt file from http://goo.gl/mjf2GQ)

#### Usage

mouse\_to\_human\_homologs

#### Format

An object of class data. frame with 21508 rows and 6 columns.

#### Examples

```
## Not run:
## The code to prepare the .Rda file file from the marker file is:
markers = read.csv("MRK_List2.rpt",sep="\t")
genes = markers[markers$Feature.Type=="protein coding gene",]
listMarts(host="www.ensembl.org")
human <- useMart(host="www.ensembl.org", "ENSEMBL_MART_ENSEMBL", dataset="hsapiens_gene_ensembl")
mouse <- useMart(host="www.ensembl.org", "ENSEMBL_MART_ENSEMBL", dataset="mmusculus_gene_ensembl")
mouse_to_human_homologs = getLDS(attributes = c("mgi_symbol","entrezgene","ensembl_gene_id"),
                                 filters = "mgi_symbol", values = genes$Marker.Symbol,
                                 mart = mouse,attributesL = c("hgnc_symbol","ensembl_gene_id","entrezgene"), martL = human)
save(mouse_to_human_homologs,file="mouse_to_human_homologs.Rda")
```
## End(Not run)

<span id="page-9-1"></span>read\_celltype\_data *Read single cell transcriptome data*

#### Description

read\_celltype\_data loads single cell transcriptome data and determines for each gene, the proportion of expression found in each celltype

#### Usage

```
read_celltype_data(path)
```
#### Arguments

path Path to the file containing the single cell transcriptome data

#### <span id="page-10-0"></span>tt\_alzh 11

#### Value

A list containing three data frames:

- all\_scts: stores the average value for each subcell type found across cells
- cell\_dists: proportion of expression for each gene in each cell type
- subcell\_dists: proportion of expression for each gene in each subcell type

#### Examples

```
celltype_data = read_celltype_data("expression_mRNA_17-Aug-2014.txt")
```
tt\_alzh *Example table of differential expression (Alzheimer's BA46)*

#### Description

A list of genes found to be differentially expressed in the BA46 in Alzheimer's disease.

#### Usage

tt\_alzh

#### Format

An object of class data. frame with 21745 rows and 7 columns.

#### Source

The table was determined based on data associated with the paper with PMID:17845826

tt\_alzh\_BA36 *Example table of differential expression (Alzheimer's BA36)*

#### Description

A list of genes found to be differentially expressed in the BA36 in Alzheimer's disease.

#### Usage

tt\_alzh\_BA36

#### Format

An object of class data. frame with 21745 rows and 7 columns.

#### Source

The table was determined based on data associated with the paper with PMID:17845826

<span id="page-11-0"></span>

#### Description

A list of genes found to be differentially expressed in the BA44 in Alzheimer's disease.

#### Usage

tt\_alzh\_BA44

#### Format

An object of class data.frame with 21745 rows and 7 columns.

#### Source

The table was determined based on data associated with the paper with PMID:17845826

# <span id="page-12-0"></span>Index

∗Topic datasets celltype\_data, [4](#page-3-0) example\_genelist, [7](#page-6-0) mouse\_to\_human\_homologs, [10](#page-9-0) tt\_alzh, [11](#page-10-0) tt\_alzh\_BA36, [11](#page-10-0) tt\_alzh\_BA44, [12](#page-11-0) add.res.to.merging.list, [2,](#page-1-0) *[9](#page-8-0)* bootstrap.enrichment.test, *[2](#page-1-0)*, [3,](#page-2-0) *[5](#page-4-0)*, *[8](#page-7-0)* celltype\_data, [4](#page-3-0) ewce.plot, [5](#page-4-0) ewce\_expression\_data, *[2](#page-1-0)*, *[5](#page-4-0)*, [6](#page-5-0) example\_genelist, [7](#page-6-0) generate.bootstrap.plots, [7](#page-6-0) merged\_ewce, [9](#page-8-0) mouse\_to\_human\_homologs, [10](#page-9-0) p.adjust, *[5](#page-4-0)* read\_celltype\_data, *[3](#page-2-0)*, *[6](#page-5-0)*, *[8](#page-7-0)*, [10](#page-9-0) tt\_alzh, [11](#page-10-0) tt\_alzh\_BA36, [11](#page-10-0) tt\_alzh\_BA44, [12](#page-11-0)